# **Komputer Dell OptiPlex 3011 AIO Konfiguracja i funkcje komputera**

#### **Informacja o ostrzeżeniach**

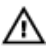

**PRZESTROGA: Napis OSTRZEŻENIE informuje o sytuacjach, w których występuje ryzyko uszkodzenia sprzętu, obrażeń ciała lub śmierci.**

## **Widok z przodu**

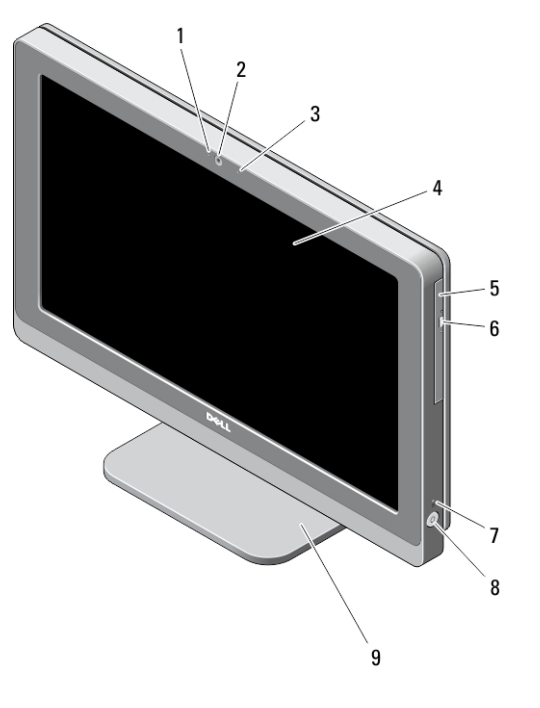

- 1. lampka stanu kamery
- 2. kamera
- 3. mikrofon

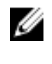

**UWAGA:** Umiejscowienie mikrofonu jest inne w modelu z ekranem dotykowym.

4. wyświetlacz

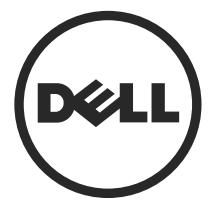

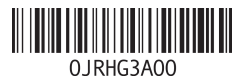

**Model regulacji: W07B Typ regulacji: W07B001 2013 - 03**

- 5. napęd dysków optycznych (opcjonalny)
- 6. przycisk wysuwania dysku optycznego
- 7. lampka aktywności dysku twardego
- 8. przycisk zasilania
- 9. podstawka

### **Widok z tyłu**

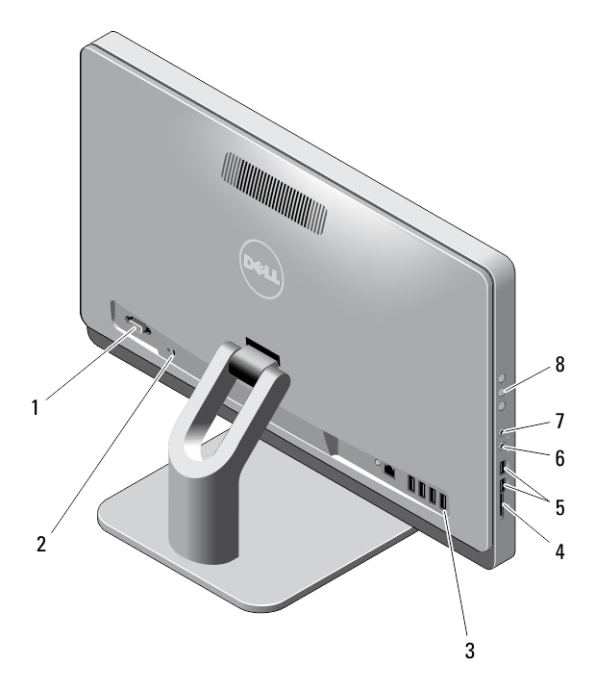

- 1. port szeregowy
- 2. gniazdo linki zabezpieczającej
- 3. złącza na panelu tylnym
- 4. czytnik kart pamięci
- 5. złącza USB 3.0 (2)
- 6. złącze mikrofonu
- 7. złącze słuchawek
- 8. przyciski wyświetlacza OSD (3)

## **Widok panelu tylnego**

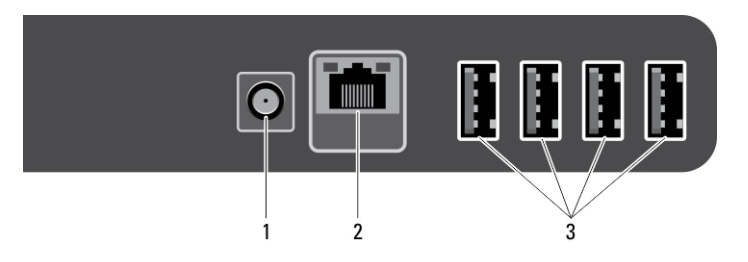

- 1. złącze zasilania
- 2. złącze sieciowe
- 3. złącza USB 2.0 (4)

### **Szybka konfiguracja**

∧

**PRZESTROGA: Przed rozpoczęciem procedur opisanych w tym rozdziale należy zapoznać się z instrukcjami dotyczącymi bezpieczeństwa dostarczonymi z komputerem. Dodatkowe zalecenia można znaleźć na stronie www.dell.com/ regulatory\_compliance** 

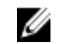

**UWAGA:** Niektóre urządzenia są dostarczane z komputerem tylko wtedy, gdy zostały zamówione.

**1.** Podłącz klawiaturę lub mysz USB. Informacje o podłączaniu klawiatury i myszy bezprzewodowej zawiera arkusz *Konfigurowanie myszy i klawiatury bezprzewodowej oraz odbiornika USB Dell*, dostarczony z bezprzewodową klawiaturą i myszą.

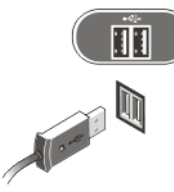

#### **Rysunek 1. Podłączanie urządzeń USB**

**2.** Podłącz kabel sieciowy (opcjonalnie).

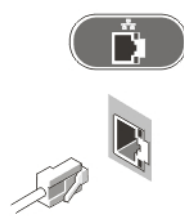

**Rysunek 2. Połączenie sieciowe**

**3.** Podłącz kabel (lub kable) zasilania.

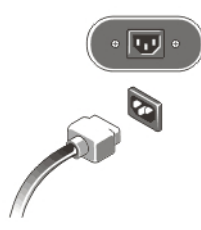

**Rysunek 3. Podłączanie zasilania**

**4.** Naciśnij przycisk zasilania na komputerze.

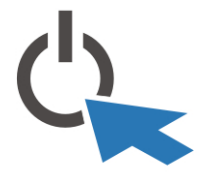

**Rysunek 4. Włączanie zasilania**

### **Dane techniczne**

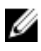

**UWAGA:** Poniżej zamieszczono wyłącznie dane techniczne, które muszą być dostarczone z komputerem dla zachowania zgodności z obowiązującym prawem. Pełne i aktualne dane techniczne komputera są dostępne na stronie internetowej **www.dell.com/support**.

#### **Tabela 1. Zasilanie**

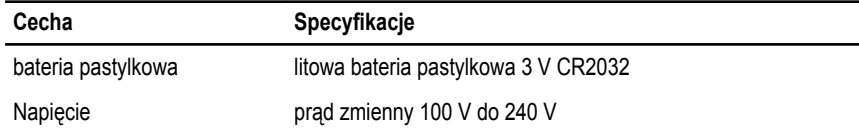

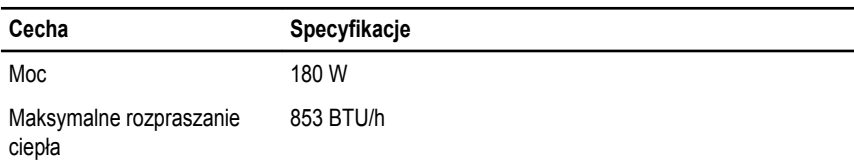

#### **Tabela 2. Wymiary i masa**

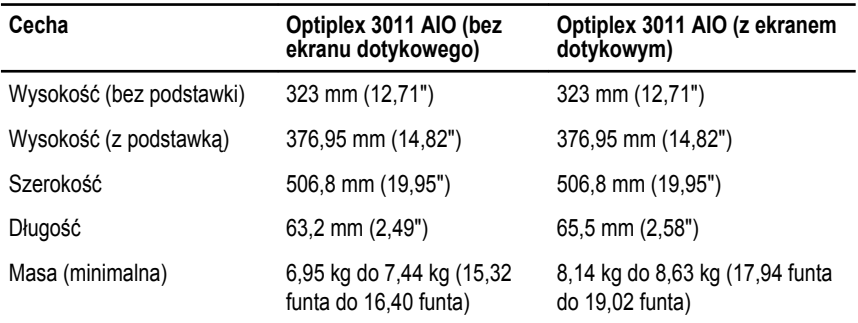

#### **Tabela 3. Środowisko pracy**

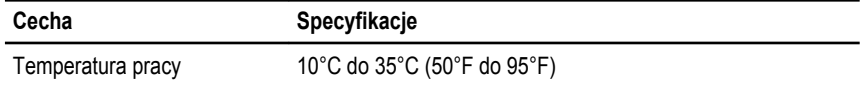

### **Information para NOM (únicamente para México)**

Zgodnie z meksykańskimi przepisami NOM na urządzeniu opisanym w tym dokumencie są umieszczone następujące informacje.

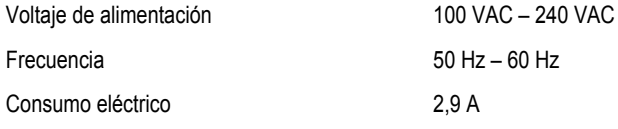

#### **Dodatkowe informacje i zasoby**

W dostarczonych z komputerem dokumentach dotyczących bezpieczeństwa i przepisów prawnych oraz w witrynie poświęconej zgodności z przepisami, pod adresem **www.dell.com/ regulatory\_compliance**, można znaleźć szczegółowe informacje na następujące tematy:

- Zalecenia dotyczące bezpieczeństwa
- Certyfikaty i przepisy prawne

• Ergonomia

Na stronie internetowej **www.dell.com** można znaleźć dodatkowe informacje na następujące tematy:

- Gwarancja
- Warunki sprzedaży w Stanach Zjednoczonych
- Umowa licencyjna dla użytkownika końcowego

Dodatkowe informacje o zakupionym produkcie są dostępne na stronie internetowej **www.dell.com/support/manuals** 

#### **© 2013 Dell Inc.**

Znaki towarowe użyte w tekście: nazwa Dell™, logo DELL, Dell Precision™, Precision ON™,ExpressCharge™, Latitude™, Latitude ON™, OptiPlex™, Vostro™ oraz Wi-Fi Catcher™ są znakami towarowymi firmy Dell Inc. Intel®, Pentium®, Xeon®, Core™, Atom™, Centrino® oraz Celeron® są zastrzeżonymi znakami towarowymi firmy Intel Corporation w Stanach Zjednoczonych i innych krajach. AMD® jest zastrzeżonym znakiem towarowym, a AMD Opteron™, AMD Phenom™, AMD Sempron™, AMD Athlon™, ATI Radeon™, oraz ATI FirePro™ sa znakami towarowymi firmy Advanced Micro Devices, Inc. Microsoft®, Windows®, MS-DOS®, Windows Vista® przycisk Start systemu Windows Vista oraz Office Outlook® są znakami towarowymi lub zastrzeżonymi znakami towarowymi firmy Microsoft Corporation w Stanach Zjednoczonych i/lub innych krajach. Blu-ray Disc™ jest znakiem towarowym firmy Blu-ray Disc Association (BDA) i jest używany na zasadzie licencji obejmującej dyski i odtwarzacze. Słowo Bluetooth® jest zastrzeżonym znakiem towarowym firmy Bluetooth® SIG, Inc., używanym przez firmę Dell Inc. na zasadzie licencji. Wi-Fi® jest zastrzeżonym znakiem towarowym firmy Wireless Ethernet Compatibility Alliance, Inc.